#### **ZUKUNFT DES EINKAUFENS**

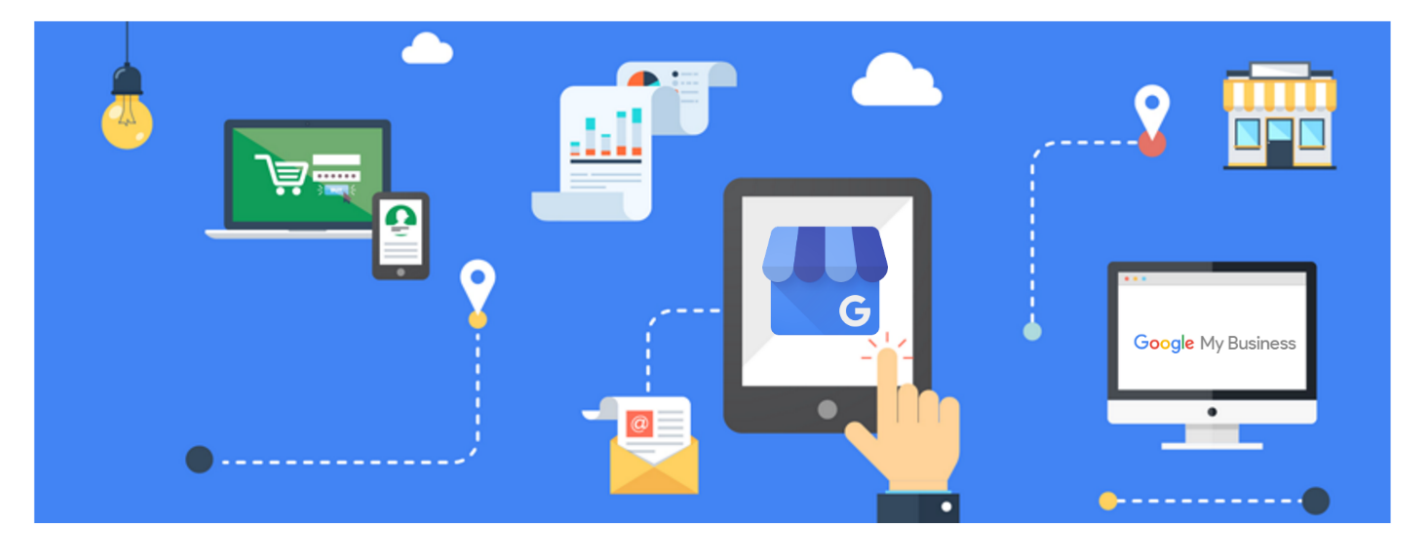

Kundenbewertungen als wichtiges Marketing-Instrument sind für Online-Händler nicht mehr wegzudenken. Aber auch für lokale Geschäfte spielen sie eine immer wichtigere Rolle. Mehr denn je nehmen positive Bewertungen Einfluss bei Kaufentscheidungen von Produkten und Dienstleistungen. Der Kunde von heute informiert sich weitaus öfter online über bestimmte Waren und Angebote und macht die Kaufentscheidung von den Bewertungen anderer Kunden abhängig. Das gilt auch für lokale Einkäufe. Jeden Tag suchen Menschen unterwegs mobil nach Produkten, Services oder Informationen, nach deren Bewertung sie dann einen Einkauf in einem bestimmten Geschäft tätigen oder eben nicht. Wie kann man Bewertungen auf Google-my-Business professionell managen?

# Google-my-Business-Profil anlegen

Umso wichtiger ist es für Einzelhändler, auf eine gute Online-Präsenz zu achten. SEO-Experten empfehlen, ein gepflegtes Profil auf [Google-my-Business](https://www.google.de/business/) anzulegen und sich gegebenenfalls noch auf weiteren Bewertungsplattformen wie Facebook oder eBay zu registrieren.

Bei der Pflege des Google-my-Business-Eintrages kommt es darauf an, möglichst regelmäßig neue Beiträge (Kurzmeldungen) oder Fotos zu erstellen. Ein Eintrag mit häufigen Aktualisierungen wird immer besser gefunden, als einer ohne. Hier sollten jede Woche kurze Teaser mit aktuellem Inhalt, möglichst etwas PR- oder vertriebstechnisch interessantes oder auch Infos zu neuen Produkten, Dienstleistungen und auch

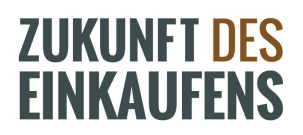

Veranstaltungen gepostet werden. Diese neuen Beiträge erscheinen dann rechts unterhalb des Google-my-Business-Feldes, wenn User nach dem Firmennamen googeln.

Hier geht es direkt zur [Google-my-Business-Schritt-für-Schritt-Anleitung.](https://business.google.com/create?gmbsrc=ww-ww-z-z-al-gmb-s-z-l~mbi-d) Wer Schwierigkeiten mit dem Anlegen hat oder wem kein Zugriff gewährt wird, kann auch mit einem [Google-my-Business-Experten direkt Kontakt aufnehmen.](https://support.google.com/business/contact/business_c2c?from=cuf_c2c)

## Kundenzufriedenheit aktiv für positive Bewertungen nutzen

Zufriedene Kunden sehen oftmals keinen Anlass, Ihr Unternehmen öffentlich zu bewerten – meist vermittelt der Kunde seine Zufriedenheit auf persönlicher Ebene im Gespräch mit dem Verkäufer. Fordern Sie zufriedene Kunden aktiv auf, Ihr Unternehmen auf Google zu bewerten.

Legen Sie beispielsweise ein kleines Kärtchen zu den gekauften Produkten, mit der Bitte um eine Bewertung, sprechen Sie den Kunden direkt darauf an und wiederholen diese Bitte noch einmal auf einem Plakat im Kassenbereich.

Wenn Sie die Kundendaten sammeln und der Kunde sein Einverständnis für Werbung per E-Mail gegeben hat, können Sie ihn auch auf diesem Wege noch mal an eine Bewertungsabgabe erinnern. Sollte der Kunde dennoch keine Bewertung abgeben, akzeptieren Sie das und "nerven" ihn keinesfalls weiter.

## Was machen, wenn negativ bewertet wird?

In der Praxis ist es immer so, dass ein Geschäft auch hier und da einmal schlecht bewertet wird. Nicht jeder Kunde ist immer zufriedenzustellen, ganz gleich, ob Sie alle Kunden immer zuvorkommend behandeln. Jedes Individuum empfindet Situationen anders.

So ist es auch nur menschlich, dass auf Jameda ein und derselbe Arzt die verschiedensten Bewertungen erhält – hier spielt das persönliche Empfinden eines jeden Einzelnen eine sehr große Rolle. Und da wir alle nun mal doch sehr verschieden sind, überrascht es auch nicht, dass auf Yelp und Fourspuare Gastronomiebetriebe sehr kontrovers bewertet werden. Auch

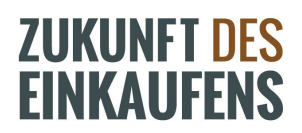

hier bewerten Menschen mit ganz unterschiedlichen Ansprüchen, Wünschen, Vorstellungen und Erwartungen.

Wenn Sie eine schlechte Bewertung erhalten und im Punktedurchschnitt sinken, sollten Sie handeln. Ob dies nun zutreffend ist oder nicht. Jede negative Bewertung schadet Ihrem Unternehmen und je detaillierter die Unzufriedenheit auf der jeweiligen Plattform ausgebreitet wird, umso negativer ist dies für Ihr Image.

Was können Sie als Betroffener nun tun, um diesen Schaden einzugrenzen?

Zunächst einmal müssen Sie von diesen Bewertungen erfahren, um professionell reagieren zu können. Lassen Sie sich deshalb bei jeder Bewertung, zum Beispiel von Google-my-Business per Mail benachrichtigen. Berechtigte und konstruktiv verfasste Bewertungen sollten Sie so bestehen lassen. Nutzen Sie diese Informationen, um Ihre eigenen Angebote und Ihren Service noch besser zu machen.

## Auf die richtige Reaktion kommt es an

Reagieren Sie auf alle Bewertungen freundlich und speziell auf die negativen sachlich professionell und vergreifen Sie sich niemals im Ton! Auch dann nicht, wenn eine Bewertung äußerst unzutreffend und unbegründet erscheint und diese jemand abgegeben hat, den Sie gar nicht kennen. Reagieren Sie gelassen und bedanken sich für das Feedback. Fragen Sie nach persönlichen Verbesserungsideen oder laden den Bewertenden direkt in Ihr Geschäft ein, um herauszufinden, was bei diesem schlecht bewerteten Einkauf schiefgelaufen ist. Klären Sie mit dem Kunden vor Ort, wie Angebote und Service in Zukunft für ihn besser dargestellt werden können. Dadurch signalisieren Sie, dass Sie die Kritik ernst genommen und über Lösungsvorschläge nachgedacht haben.

Sie haben eine schlechte Bewertung erhalten, jedoch ohne konkrete oder im schlechtesten Fall gar keinen Hinweisen? Darauf einzugehen ist dann nicht möglich. Sie können in einem solchen Fall um eine detaillierte Schilderung des Problems bitten. Es kann sein, dass ein unzufriedener Kunde nicht darauf reagiert.

In jedem Fall sehen Ihre möglichen künftigen Kunden, dass Sie Kritik ernst nehmen und

#### **ZUKUNFT DES FINKAUFFNS**

sich für den Auslöser der Unzufriedenheit interessieren. Jemand der nachfragt, zeigt an, dass er sein Angebot oder seinen Geschäftsablauf verbessern möchte. Bieten Sie zusätzlich Kontaktmöglichkeiten per Mail oder auch telefonisch an, um aktiv aufzuzeigen, dass Sie sich gerne weiterhin mit dem unzufriedenen Kunden austauschen möchten.

### Schlechte Bewertung bei Google-my-Business löschen lassen?

Da Google-Bewertungen von Ihnen nicht einfach zu löschen sind, sondern nur als unangemessen gemeldet werden können, kommt es auf die Google-Mitarbeiter an, ob eine negative Bewertung entfernt wird. Wenn dies nicht geschieht und die Bewertung als rufschädigend zu werten ist, sollte ein Fachanwalt eingeschaltet werden. Unangemessene oder falsche Bewertungen von Google löschen zu lassen, funktioniert in der Regel nur, wenn diese gegen die [Richtlinien von Google](https://support.google.com/contributionpolicy/answer/7400114) verstoßen.

Die meisten Plattformen schließen Löschungen von Bewertungen zunächst einmal aus, trotzdem gibt es etliche Fälle, in den der entsprechende Antrag erfolgreich war. Die Einzelfallprüfung kann allerdings eine große Hürde sein, kostet sie in der Regel doch Zeit und Nerven.

Lassen Sie sich dennoch nicht von einzelnen negativen Bewertungen entmutigen, denn wer regelmäßig öffentlich positiv bewertet wird, steckt auch mal eine negative Bewertung weg. Zukünftige Kunden werden einer negativen Bewertung kaum Aufmerksamkeit schenken, wenn zahlreiche positive Bewertungen gegenüberstehen.

## Fazit

Beobachten Sie alle Ihre Bewertungen, reagieren Sie zeitnah und freundlich. Vermeiden Sie eine Verteidigung oder einen "rauen Ton". Zeigen Sie Interesse an den Kritikpunkten und signalisieren Sie dem Kunden gegenüber Ihre Wertschätzung. Bieten Sie aktiv Lösungsvorschläge und Kontaktmöglichkeiten für einen weiteren Austausch an. Sorgen Sie schon im Vorfeld für ausreichend positive Bewertungen von zufriedenen Kunden.

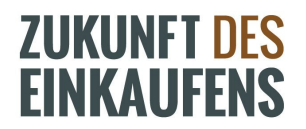

**Über den Autor:** Holger Winter ist Experte für Bewertungsmanagement bei der [Fivestar](https://fivestar-marketing.net/) [Marketing AG,](https://fivestar-marketing.net/) ein Unternehmen, bei dem Online-Händler sowie stationäre Händler und Dienstleister Bewertungen buchen können.